<span id="page-0-0"></span>220 mail-server.soshgic.edu.gh WebShield ↵ SMTP V4.5 MR1a Network Associates, Inc↵ . Ready at Mon Sep 11 13:59:38 2006 HELO hacker.gh 250 mail-server.soshgic.edu.gh Welcome ↵ hacker.gh MAIL FROM:the@hacker.gh 250 the@hacker.gh ... OK RCPT TO:bill@gates.com 250 bill@gates.com ... OK DATA 354 Enter mail, end with "." on a line by↵ itself

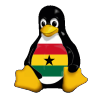

OCC [Programming](#page-24-0)

> Joachim Breitner

[Recapitulation](#page-4-0)

[Python](#page-7-0) [Comments](#page-8-0) [Variables](#page-10-0) [User input](#page-15-0) [Calculation](#page-18-0)

**KEIN KARA KEIN EE HORO** 

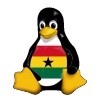

Joachim Breitner

[Prelude](#page-3-0) [Recapitulation](#page-4-0)

[Python](#page-7-0) [Comments](#page-8-0) [Variables](#page-10-0) [User input](#page-15-0) [Calculation](#page-18-0)

 $2Q$ 

## Obroni Computer Club – More Programming in Python

### Joachim Breitner

#### SOS Hermann Gmeiner International College

September 12<sup>th</sup> 2006

## Today's topics

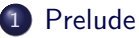

• [Review of the last meeting](#page-4-0)

### 2 [My second Python program\(s\)](#page-7-0)

- [Making Comments in your Code](#page-8-0)
- **•** [Using variables](#page-10-0)
- [Reading information from the user](#page-15-0)
- [Using python to calculate stuff](#page-18-0)

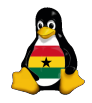

OCC [Programming](#page-0-0)

> Joachim Breitner

[Prelude](#page-3-0) [Recapitulation](#page-4-0)

[Python](#page-7-0) [Comments](#page-8-0) [Variables](#page-10-0) [User input](#page-15-0) [Calculation](#page-18-0)

重.  $2Q$ 

## [Prelude](#page-3-0)

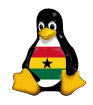

#### OCC [Programming](#page-0-0)

Joachim Breitner

[Prelude](#page-3-0) [Recapitulation](#page-4-0)

[Python](#page-7-0) [Comments](#page-8-0) [Variables](#page-10-0) [User input](#page-15-0) [Calculation](#page-18-0)

重

 $2Q$ 

### **[Prelude](#page-3-0)**

• [Review of the last meeting](#page-4-0)

### $My$  second Python program(s)

- [Making Comments in your Code](#page-8-0)
- **·** [Using variables](#page-10-0)
- [Reading information from the user](#page-15-0)
- <span id="page-3-0"></span>• [Using python to calculate stuff](#page-18-0)

## Do you still remember?

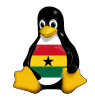

#### **OCC** [Programming](#page-0-0)

Joachim Breitner

#### [Prelude](#page-3-0)

[Recapitulation](#page-6-0)

[Python](#page-7-0) **[Comments](#page-8-0)** [Variables](#page-10-0) [User input](#page-15-0) [Calculation](#page-18-0)

 $QQ$ 

<span id="page-4-0"></span>Last week, we started programming in python, after watching a cheesy love story about that.

 $\mathbf{A} \equiv \mathbf{A} + \mathbf{A} + \mathbf{B} + \mathbf{A} + \mathbf{B} + \mathbf{A} + \mathbf{B} + \mathbf{A} + \mathbf{B} + \mathbf{A} + \mathbf{B} + \mathbf{A} + \mathbf{B} + \mathbf{A} + \mathbf{B} + \mathbf{A} + \mathbf{B} + \mathbf{A} + \mathbf{B} + \mathbf{A} + \mathbf{B} + \mathbf{A} + \mathbf{B} + \mathbf{A} + \mathbf{B} + \mathbf{A} + \mathbf{B} + \mathbf{A} + \mathbf{B} + \mathbf{A} + \math$ 

## Do you still remember?

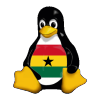

OCC [Programming](#page-0-0)

> Joachim Breitner

#### [Prelude](#page-3-0)

[Recapitulation](#page-6-0)

[Python](#page-7-0) [Comments](#page-8-0) [Variables](#page-10-0) [User input](#page-15-0) [Calculation](#page-18-0)

Last week, we started programming in python, after watching a cheesy love story about that.

イロト イ押ト イヨト イヨト

重.

 $QQ$ 

We got far enough to print strings to the screen.

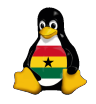

> Joachim Breitner

[Prelude](#page-3-0)

[Recapitulation](#page-4-0)

[Python](#page-7-0) [Comments](#page-8-0) [Variables](#page-10-0) [User input](#page-15-0) [Calculation](#page-18-0)

Last week, we started programming in python, after watching a cheesy love story about that.

イロト イ押ト イヨト イヨト

œ.

 $2Q$ 

We got far enough to print strings to the screen.

<span id="page-6-0"></span>This is not much, so today, we will advance a bit.

## [My second Python program\(s\)](#page-7-0)

### **[Prelude](#page-3-0)**

• [Review of the last meeting](#page-4-0)

### My second Python program $(s)$

- [Making Comments in your Code](#page-8-0)
- **•** [Using variables](#page-10-0)
- [Reading information from the user](#page-15-0)
- <span id="page-7-0"></span>• [Using python to calculate stuff](#page-18-0)

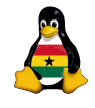

#### OCC [Programming](#page-0-0)

Joachim Breitner

[Prelude](#page-3-0) [Recapitulation](#page-4-0)

#### [Python](#page-7-0)

[Comments](#page-8-0) [Variables](#page-10-0) [User input](#page-15-0) [Calculation](#page-18-0)

イロト イ押ト イヨト イヨト

The set

 $2Q$ 

### Comments

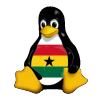

If you write code, it should be understandable even for someone else, or for you after a while. Therefore, you need:

#### **Comments**

<span id="page-8-0"></span>Comments are parts of the source code that are ignored by the system. In Python, everything from a # to the end of the line is a comment.

OCC [Programming](#page-0-0)

> Joachim Breitner

[Prelude](#page-3-0) [Recapitulation](#page-4-0)

[Python](#page-7-0)

 $\Omega$ 

**[Comments](#page-9-0)** [Variables](#page-10-0) [User input](#page-15-0) [Calculation](#page-18-0)

## Comments

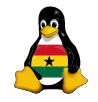

If you write code, it should be understandable even for someone else, or for you after a while. Therefore, you need:

#### **Comments**

Comments are parts of the source code that are ignored by the system. In Python, everything from a # to the end of the line is a comment.

Example:

```
\frac{1}{2} \frac{1}{\#} /usr/bin/python
   # Hello World program. ©2006 Joachim Breitner
3
4 \# This prints a nice greeting to the user
5 | print ' a nice greeting to the user'
6
      End of program
```
OCC [Programming](#page-0-0)

> Joachim Breitner

[Prelude](#page-3-0) [Recapitulation](#page-4-0)

[Python](#page-7-0)

 $2Q$ 

```
Comments
Variables
User input
Calculation
```
<span id="page-10-0"></span>When programming, most of the time you are moving data around. The places where data is stored are called "variables", and you give them a name in the program.

 $\mathbf{A} \equiv \mathbf{A} + \mathbf{A} + \mathbf{B} + \mathbf{A} + \mathbf{B} + \mathbf{A} + \mathbf{B} + \mathbf{A} + \mathbf{B} + \mathbf{A} + \mathbf{B} + \mathbf{A} + \mathbf{B} + \mathbf{A} + \mathbf{B} + \mathbf{A} + \mathbf{B} + \mathbf{A} + \mathbf{B} + \mathbf{A} + \mathbf{B} + \mathbf{A} + \mathbf{B} + \mathbf{A} + \mathbf{B} + \mathbf{A} + \mathbf{B} + \mathbf{A} + \mathbf{B} + \mathbf{A} + \math$ 

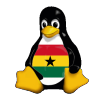

OCC [Programming](#page-0-0)

> Joachim Breitner

[Prelude](#page-3-0) [Recapitulation](#page-4-0)

[Python](#page-7-0) [Comments](#page-8-0) [Variables](#page-11-0) [User input](#page-15-0) [Calculation](#page-18-0)

 $QQ$ 

When programming, most of the time you are moving data around. The places where data is stored are called "variables", and you give them a name in the program.

In Python, you don't need to declare variables, you just use them. But you must stick to certain rules on how they can be named (what their *identifier* can be):

#### Python identifiers

- <sup>1</sup> must consist of letters, digits and the underscore (\_).
- 2 must not begin with a digit.
- <span id="page-11-0"></span><sup>3</sup> are case sensitive (input is not Input is not INPUT).

 $\mathbf{A} \equiv \mathbf{A} + \mathbf{A} + \mathbf{B} + \mathbf{A} + \mathbf{B} + \mathbf{A} + \mathbf{B} + \mathbf{A} + \mathbf{B} + \mathbf{A} + \mathbf{B} + \mathbf{A} + \mathbf{B} + \mathbf{A} + \mathbf{B} + \mathbf{A} + \mathbf{B} + \mathbf{A} + \mathbf{B} + \mathbf{A} + \mathbf{B} + \mathbf{A} + \mathbf{B} + \mathbf{A} + \mathbf{B} + \mathbf{A} + \mathbf{B} + \mathbf{A} + \mathbf{B} + \mathbf{A} + \math$ 

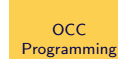

Joachim Breitner

[Recapitulation](#page-4-0)

[Python](#page-7-0) **[Comments](#page-8-0)** [Variables](#page-10-0) [User input](#page-15-0) [Calculation](#page-18-0)

 $2Q$ 

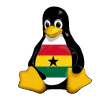

## What do we do with variables?

- Assign them: who  $=$  'World'
- Use them in statements (no quotes!): **print** who
- Copy the content var $1 = \text{var}2$

You can also calculate with variables:

```
1 \, | \, x = 22 |y = 20∗x + x \# now y is 42
3
4 \mid # + \text{can also be used to put strings together}<br>
5 \mid \text{who} = \text{'World'}who = 'World'greeting = 'Hello ' + who
```
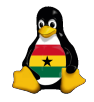

OCC [Programming](#page-0-0)

> Joachim Breitner

[Recapitulation](#page-4-0)

```
Python
Comments
Variables
User input
Calculation
```
**KEIN KARA KEIN EE HORO** 

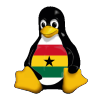

> Joachim Breitner

[Prelude](#page-3-0) [Recapitulation](#page-4-0)

[Python](#page-7-0) [Comments](#page-8-0) [Variables](#page-10-0) [User input](#page-15-0) [Calculation](#page-18-0)

Write a Hello World program that uses a variable to remember who it is speaking to, and uses that variable to greet and say goodbye.

イロト イ押ト イヨト イヨト

重。  $QQ$ 

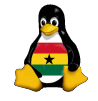

> Joachim Breitner

[Prelude](#page-3-0) [Recapitulation](#page-4-0)

```
Python
Comments
 Variables
 User input
Calculation
```
Write a Hello World program that uses a variable to remember who it is speaking to, and uses that variable to greet and say goodbye.

イロト イ押ト イヨト イヨト

重.  $2Q$ 

```
\#!/usr/bin/python
```

```
\frac{2}{3}
```

```
who = 'World'
```

```
4 | print ' \text{Hello} \rightarrow + who + '!'
```

```
5 \mid \text{print} 'Good bye, ' + who +'.'
```
Of course, programs are no fun if they do the same thing all the time. We need interaction!

The analogous to **print** is raw input. It is used like here:

```
\#!/usr/bin/python
\frac{2}{3}print ' lamaparrot!'
4 | input = raw_input('gurr?_')
5 print input + '_arrr ' + input
6 | input = raw_input('gurr?..')
 7 print input + 's arrr s' + input
8 | input = raw_input('gurr?..')
9 print input + 's arrr s' + input
10 print ' I am a bored parrot, good bye!'
```
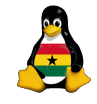

OCC [Programming](#page-0-0)

> Joachim Breitner

[Recapitulation](#page-4-0)

```
Python
Comments
Variables
User input
Calculation
```

```
2Q
```
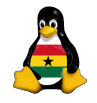

> Joachim Breitner

[Prelude](#page-3-0) [Recapitulation](#page-4-0)

[Python](#page-7-0) [Comments](#page-8-0) [Variables](#page-10-0) [User input](#page-15-0) [Calculation](#page-18-0)

Write a program that asks the user for his name, then says hello, asks how he is and wishes him farewell, using his name.

イロト イ押ト イヨト イヨト

重工  $QQ$ 

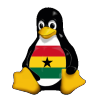

> Joachim Breitner

[Recapitulation](#page-4-0)

```
Python
Comments
Variables
User input
Calculation
```
Write a program that asks the user for his name, then says hello, asks how he is and wishes him farewell, using his name.

```
\#!/usr/bin/python
\frac{2}{3}name = raw_input('Now, \nwho_are \nyou?')4 \text{print} 'Pleasure to meet you, \text{ }} + name + '!'
5 | raw_input('Who_are_you_today?_') \# ignoring the result
   print 'That is nice . Good by, t' + name + 't'
```
イロト イ押ト イヨト イヨト

The set

 $\Omega$ 

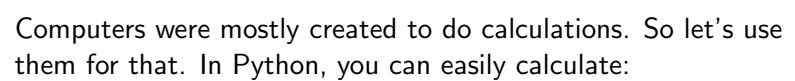

<span id="page-18-0"></span>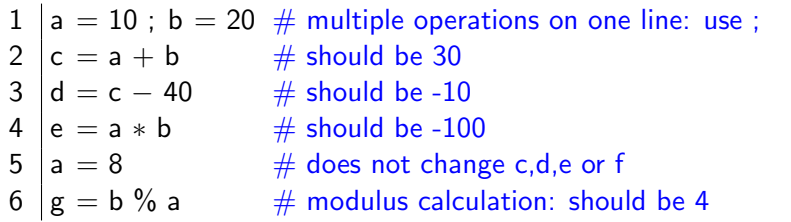

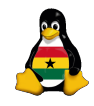

OCC [Programming](#page-0-0)

> Joachim Breitner

[Prelude](#page-3-0) [Recapitulation](#page-4-0)

[Python](#page-7-0) [Comments](#page-8-0) [Variables](#page-10-0) [User input](#page-15-0) [Calculation](#page-18-0)

 $QQ$ 

To use a variable that contains a number as a string, use " $str$ ":

| 1 | $a = 1$ ; $b = 2$ | # will print "3" |                   |
|---|-------------------|------------------|-------------------|
| 2 | print             | ar+b             | # will print "3"  |
| 3 | print             | str(a) + str(b)  | # will print "12" |
| 4 | print             | 'a_is.' + a      | # does not work   |
| 5 | print             | 'a.is.' + str(a) | # correct         |

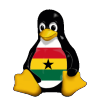

**OCC** [Programming](#page-0-0)

> Joachim Breitner

[Prelude](#page-3-0) [Recapitulation](#page-4-0)

[Python](#page-7-0) **[Comments](#page-8-0)** [Variables](#page-10-0) [User input](#page-15-0) [Calculation](#page-18-0)

**KOL KALLASI KSI AGA KOLA** 

To use a variable that contains a number as a string, use " $str$ ":

| 1 | $a = 1$ ; $b = 2$        | # will print "3"  |                      |                 |
|---|--------------------------|-------------------|----------------------|-----------------|
| 2 | print at the number of 3 | # will print "3"  |                      |                 |
| 3 | print at the number of 3 | # will print "12" |                      |                 |
| 4 | print                    | 3                 | # does not work      |                 |
| 5 | print                    | 3                 | # at the number of 3 | # does not work |

Similarily, to use a string as a number, use "int":

| 1 | \n $\begin{vmatrix}\n a &= int('1') & # same as a = 1 \\  b &= raw^\text{-}input('?\text{-}') & # b is a string\n \end{vmatrix}$ \n                            |
|---|----------------------------------------------------------------------------------------------------|
| 2 | \n $\begin{vmatrix}\n c &= int(b) & # c is a number \\  d &= int(\text{raw}\text{-}input('?\text{-}') & # directly a number\n \end{vmatrix}$ \n                |
| 4 | \n $\begin{vmatrix}\n d &= int(\text{raw}\text{-}input('?\text{-}') & # directly a number \\  e &= a + c + d & # adding, not concatenating\n \end{vmatrix}$ \n |
| 6 | \n $\begin{vmatrix}\n \text{print} & \text{Result}\text{-}is \text{-}'+str(e) & # see above\n \end{vmatrix}$ \n                                                |

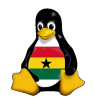

OCC [Programming](#page-0-0)

> Joachim Breitner

[Prelude](#page-3-0) [Recapitulation](#page-4-0)

[Python](#page-7-0) [Comments](#page-8-0) [Variables](#page-10-0) [User input](#page-15-0) [Calculation](#page-18-0)

**KOL KALLASI KSI AGA KOLA** 

as  $a = 1$ 

number

Write a program that lets the use input two numbers, and then prints their sum, their difference, their product, their quotient, their modulus (both ways).

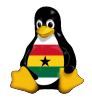

OCC [Programming](#page-0-0)

> Joachim Breitner

[Prelude](#page-3-0) [Recapitulation](#page-4-0)

[Python](#page-7-0) [Comments](#page-8-0) [Variables](#page-10-0) [User input](#page-15-0) [Calculation](#page-18-0)

 $2Q$ 

Write a program that lets the use input two numbers, and then prints their sum, their difference, their product, their quotient, their modulus (both ways).

```
Recapitulation
    \#!/usr/bin/python
                                                                                Python
 \frac{2}{3}Comments
                                                                                Variables
     a = int(raw-input('First_number, \n    <i>l</i>please: ...'))User input
                                                                                Calculation
 4 | b = int(raw\_input('Second_number, \text{__please:__'})5 \vertsum = a+b; diff = a-b
 6 | prod = a*b; quot = a/b
 7 \mid m1 = a\%b; m2 = b\%a
 8 print ' Results are : '
 9 \text{print} 'Sum:..'+\text{str}(\text{sum})+\text{...}Difference:..'+\text{str}(\text{diff})10 \text{print} 'Product: '+str(prod)+', Quotient: '+str(quot)
11 \text{print} 'a mod b: \text{1}+str\text{m1}+', b mod a: \text{1}+str\text{m2})
                                             2Q
```
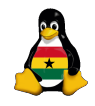

OCC [Programming](#page-0-0)

Joachim Breitner

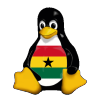

> Joachim Breitner

[Prelude](#page-3-0) [Recapitulation](#page-4-0)

[Python](#page-7-0) **[Comments](#page-8-0)** [Variables](#page-10-0) [User input](#page-15-0) [Calculation](#page-18-0)

# Any Questions?

Please remove the OCC ads from the notice boards, thanks!

**KOL KALLASI KSI AGA KOLA** 

## Good bye 'till next time

.

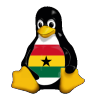

OCC [Programming](#page-0-0)

> Joachim Breitner

[Prelude](#page-3-0) [Recapitulation](#page-4-0)

[Python](#page-7-0) [Comments](#page-8-0) [Variables](#page-10-0) [User input](#page-15-0) [Calculation](#page-18-0)

<span id="page-24-0"></span>250 Mail accepted RSET 250 Reset Complete QUIT 221 mail-server.soshgic.edu.gh closing Connection

**KORK EXTERNE DRAM**